### **Visualization**

Andrew S Fitz Gibbon UW CSE 160 Winter 2022

# **matplotlib**

- Strives to emulate MATLAB
	- Pro: familiar to MATLAB users
	- Pro: powerful
	- Con: not the best design for a plotting library
- One important function for HW6:

**plot(xvalues, yvalues)**

### **Plot**

```
import matplotlib.pyplot as plt
```

```
xs = [1, 2, 3, 4, 5]
# ys = [x**2 for x in xs]
ys = []
for x in xs:
  ys.append(x**2)
plt.plot(xs, ys)
plt.show()
       no return value?
```
Has a side effect on the figure (like "print" statement)

**import matplotlib.pyplot as plt**

```
xs = range(-100, 110, 10)
x2 = [x**2 for x in xs]
negx2 = [-x**2 for x in xs]
plt.plot(xs, x2)
plt.plot(xs, negx2)
plt.xlabel("x")
plt.ylabel("y")
plt.ylim(-2000, 2000)
plt.axhline(0) # horiz line
plt.axvline(0) # vert line
plt.savefig("quad.png")
plt.show() # resets state
                                    Incrementally
                                    modify the figure.
                                    Display plot
                                    Save your figure to a file
```
**Call** savefig **before** show, show **clears the state**  $4$ 

```
def myplot(xs, ys, description):
  pit.plot(xs, ys, linewidth=2, color='green', linestyle='-', marker='s', label=description)
```

```
def setup_plot():
  plt.xlabel("x")
  plt.ylabel("y")
  pit.axhline(0,linestyle=':',color='red')
  pit.axvline(0,linestyle=':',color='red')
```

```
def finish_plot():
```

```
plt.length()plt.show()
```

```
setup\_plot()myplot(xs,x2,"x**2")
finish_plot()
```

```
setup\_plot()myplot(xs,negx2,"-x**2")
finish_plot()
```
We can group these options into functions as usual, but remember that they are operating on a global, hidden variable (the figure)

## **Visualization: Pros and Cons**

#### • Visualizations can Mislead (link):

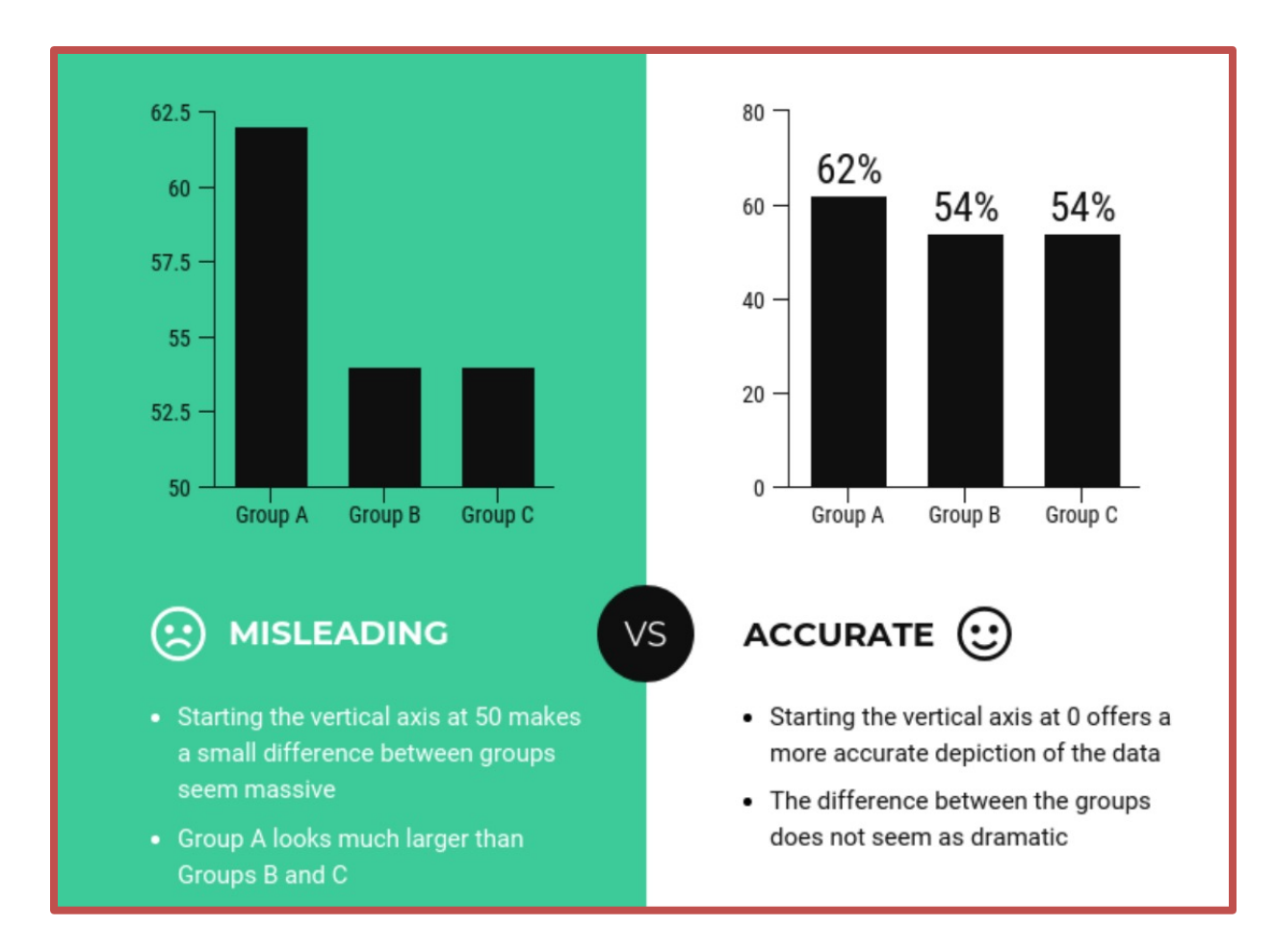

• Visualizations can be powerful:

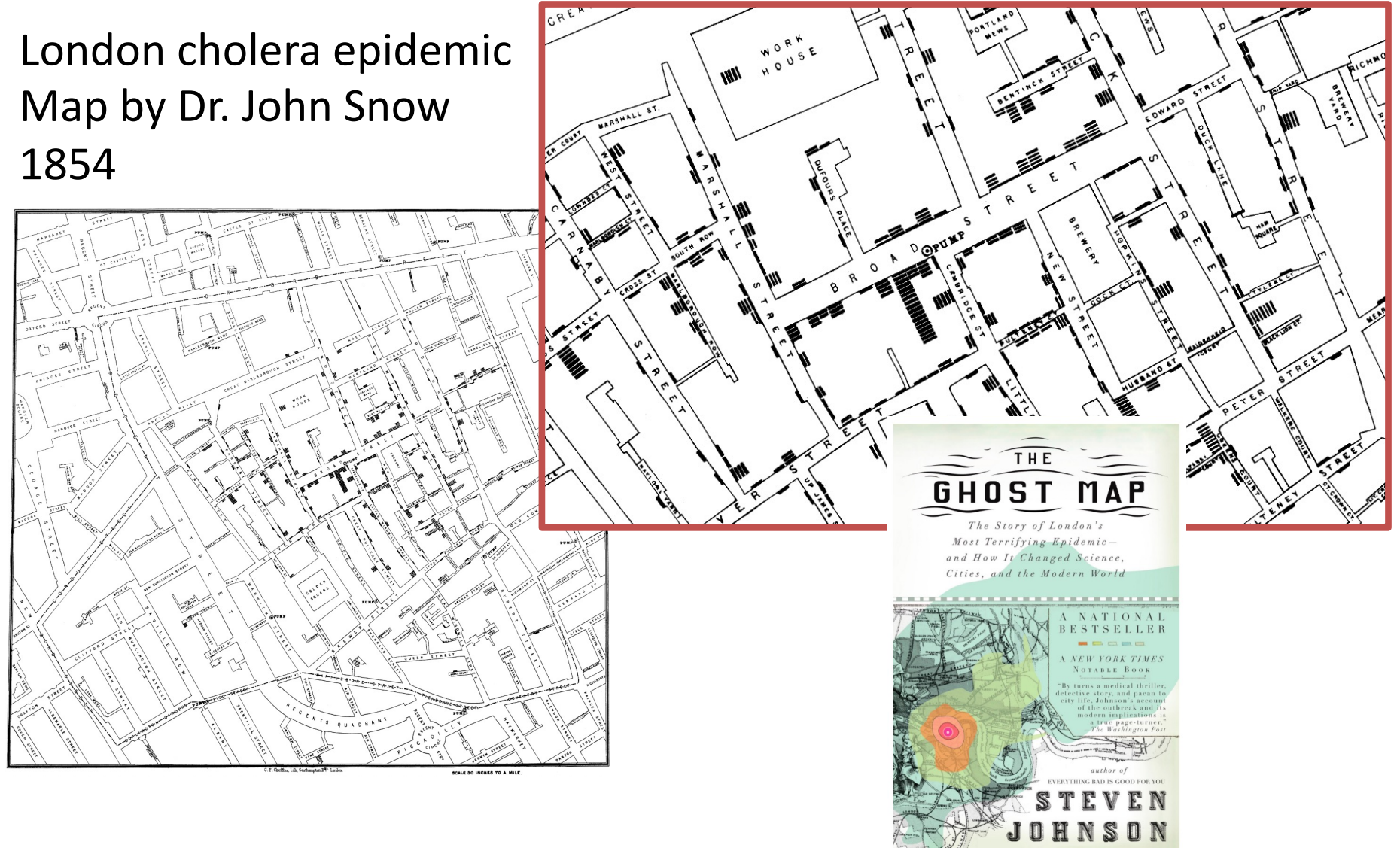